A Logic Based Language for Engineering Agent Applications

Keith L Clark Imperial College University of Queensland (joint work with Peter J Robinson, UQ)

# Key features of QuLog

- o **Dynamic relations**  an agent's current beliefs
	- o Defined solely by updatable facts

#### o **Static Relations** – an agent's knowledge

- o Conditional rules, committed choice rules, and non-updatable facts.
- o More declarative and concise than Prolog closer to predicate logic
	- o Evaluable expressions as call arguments
	- o Including list and set comprehension expressions
- o Non-deterministic pattern matching support for string + list processing
- o **Functions** syntactic sugar for functional relations
	- o Committed choice rewrite rules
	- o Relation queries as commitment tests
	- $\circ$  All functions must be named no lets or lambdas
	- o Strict evaluation
- o **Actions** an agent's behavioral knowledge
	- o Committed choice action rules
	- o Dynamic fact updates, thread forking, I/O and message communication
	- o Actions may call functions and relations but not vice versa

# Key features continued

- o **Multi-threaded**  threads execute action calls
- o **Type declarations**  required for functions
- o **Moded type declarations** required for relations and actions
- o **Modes specify** which arguments:
	- o **must be ground** the default mode optional ! annotation
	- o **will be ground** after a successful call ? annotation
	- o **may not be ground** after a successful call ?? annotation
	- o **will be unchanged**  @ annotation
	- o **Hybrid modes** e.g. list(?nat)
- o **New types can be defined**. Union types allowed.
	- o Primitive type atomic is union of nat, int, num, atom, string
- o **Run-time test for any type**
- o **Enforced type and mode safe** for meta-level and remote querying
- o **Function call arguments** must all be ground at time of the call 3

## QuLog Information Agent

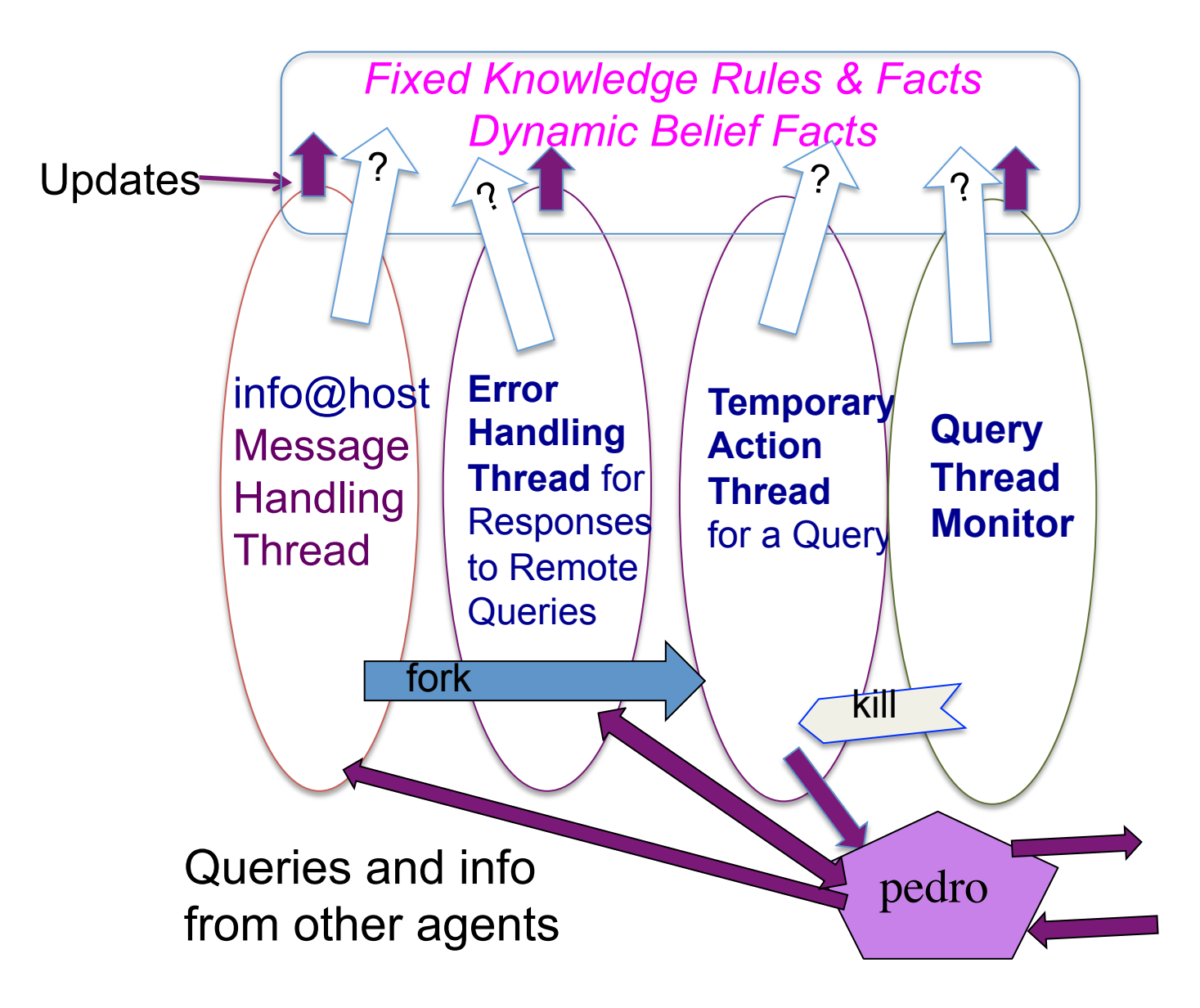

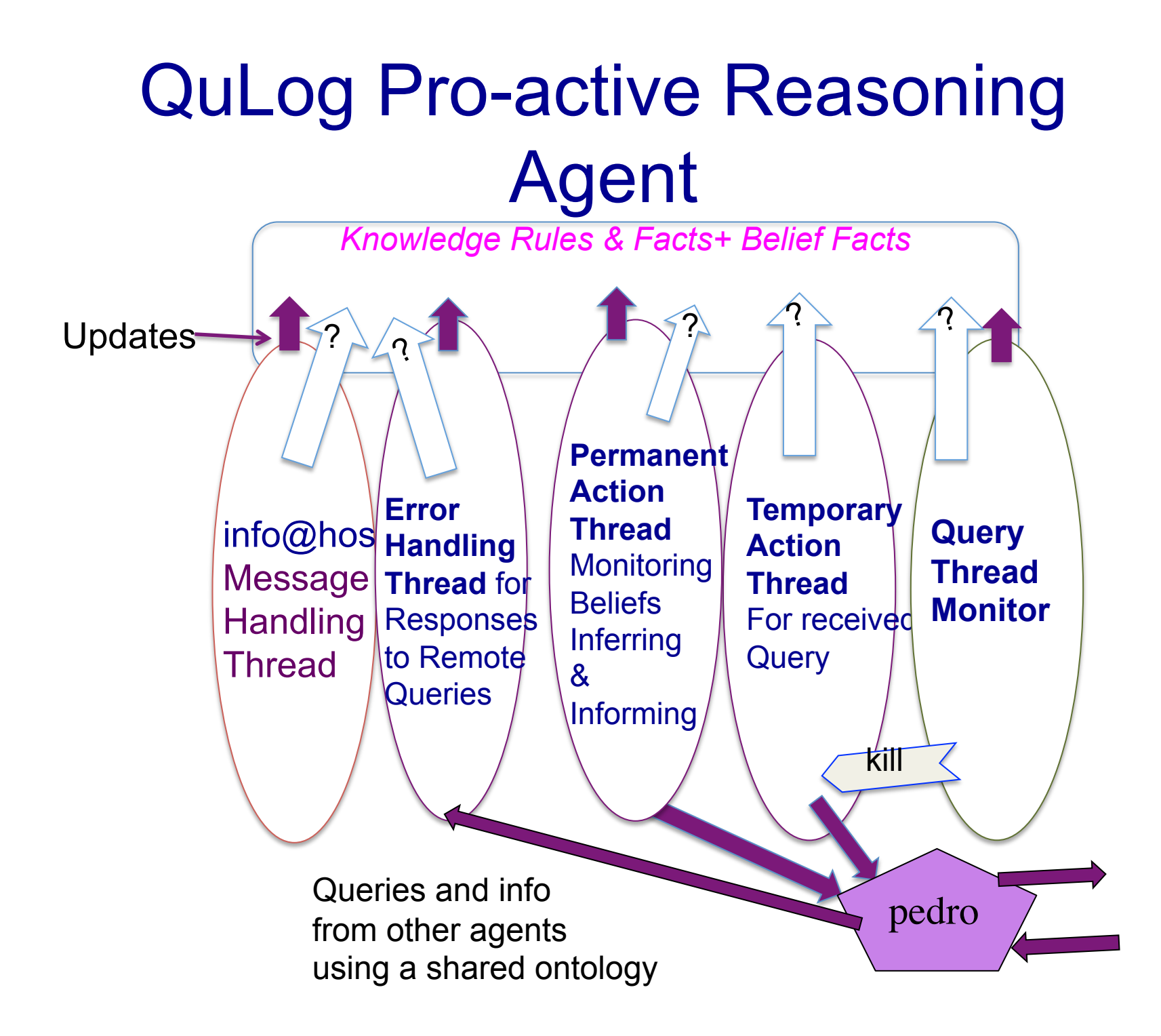

# QuLog Agents

- o **Agents** are named *multi-threaded QuLog processes*
- o Names are registered with a Pedro communication server
- o One thread is designated default message handler
- o Threads share the Beliefs and Knowledge no sharing of variables
- o **Internal thread co-ordination** 
	- o using atomic updates of beliefs and suspendable queries to the beliefs
	- o Internal messages
- o **Agent co-ordination** via either:
	- o Addressed messages routed via the Pedro server
	- o Notifications sent to the Pedro server forwarded to agents that have lodged a covering subscription

#### The Glue - Pedro Communication Server

#### o Primarily a **pub/sub server**

- o Agents publish *notifications* as QuLog terms
- o Routed to *all* other agents with a *current* Pedro *subscription* that *covers* the notification
- o The **dynamic subscriptions** have the form: NTrmPtn :: Conds
- o A subscription covers a notification term NTrm if NTrmPtn = NTrm & Conds holds
- o Pedro *remembers* subscriptions *but not* notifications o a content based *router* **not** a *blackboard*
- o Can handle 10,000 notifications per second with 1000 subscriptions

## Dynamic Relations

dyn  $r(t_1, \ldots, t_k)$  $r(a_1, a_k)$  % all ground facts

....

### Static Relations

rel  $s(mt_1, ..., mt_k)$  % moded type expressions

*s*(*a*<sub>1</sub>,..,*a*<sub>k</sub>) % any term arguments  $s(a_1, a_k) \leq$  *Conds* % uncommitted clauses

*s*( $a_1, \ldots, a_k$ ) :: *Test %* committed clauses *s*(*a1,..,ak*) :: *Test <= Conds*

## Functions

fun  $f(t_1, \ldots, t_k) \to t$  $f(a_1, a_k)$  -> *Exp %* all committed rules *f*( $a_1, \ldots, a_k$ ) :: *Test -> Exp* 

## Actions

act  $a(mt_1, ..., mt_k)$  % moded type expressions

 $a(a_1, a_k)$  % all committed rules  $a(a_1, \ldots, a_k)$ *a*(*a*<sub>1</sub>,..,*a*<sub>k</sub>) :: *Test ~> Act<sub>1</sub>; ....*; *Act*<sub>k</sub>

## Negated and quantified conditional tests

• Negated tests: not exists *EVars Predication*

person(P) & not exists  $C, A$  (child\_of( $C, P$ ) & age( $C, A$ ) & A>18)

• Quantified conditional tests: forall *AVars* (*EVars1 Conj1* => exists *EVars2 Conj2*)

forall C,A (child of(C,P) & age(C,A) => not A > 18)

or stronger condition:

forall C,A (child\_of(C,P) => exists A age(C,A) & not  $A > 18$ )

#### Set and list comprehension expressions

{Vars :: exists EVars Conj} [Vars :: exists EVars Conj]

e.g. { A :: exists C age\_of(C,A) & A>17}

Set of ages over 17 of recorded children, no duplicates

 $[A :: exists C age of (C,A) & A>17]$ 

List of ages over 17 of recorded children, poss. duplicates

Set and list expressions *must have* ground values

#### Remote Queries

 $r(....) \leq C_1 \&$  (TypedVars :: Conds) query\_to Ag &  $C<sub>2</sub>$ & ...

Action handing of received remote query in message handling thread of Ag

Query query\_from Client; respond remote query(Query, Client)

## Watch debugging

- No step by step query tracing
- Instead a watch can be placed on any number of relations, functions and actions
- Log displayed each time a watched def. is used
- Invisible writes are inserted in the rules

#### **Source**

#### http://staff.itee.uq.edu.au/pjr/HomePages/ QulogFiles/qulog0.9.tgz